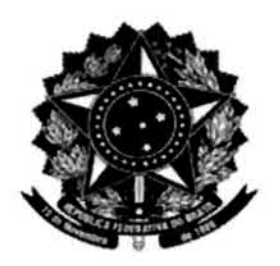

## MINISTÉRIO DA EDUCAÇÃO UNIVERSIDADE FEDERAL DO PAMPA NDE - NÚCLEO DOCENTE ESTRUTURANTE ENGENHARIA DE PRODUÇÃO

01 Ata da sétima reunião ordinária do Núcleo Docente Estruturante do Curso de Engenharia de 02 Produção – NDE da Universidade Federal do Pampa do ano de 2019 (Ata NDE 07/2019). Aos vinte e 03 dois dias do mês de maio do ano de dois mil e dezenove às quatorze horas, tendo por local a sala 04 1113 do Campus da Unipampa, na cidade de Bagé (RS), reuniu-se o Núcleo Docente Estruturante do Curso de Engenharia de Produção da UNIPAMPA conforme convocação. Presentes os Professores 05 06 Fernanda Gobbi de Boer Garbin, exercendo a presidência, Caio Marcello Recart da Silveira, Cesar 07 Antônio Mantovani, Cláudio Sonáglio Albano, Evelise Pereira Ferreira, Ivonir Petrarca dos Santos, 08 Tatiana Nardon Noal, Vanderlei Eckhardt e Victor Luiz Scherer Lutz. Após a verificação e existência 09 de quórum qualificado e das saudações iniciais a Presidente do NDE iniciou a reunião para tratar dos 10 assuntos constantes da pauta estabelecida na convocação da reunião. - Solicitações de inclusão e 11 exclusão de pauta e comunicações. Não houveram solicitações de inclusão ou exclusão de pauta.  $12$ A presidente utilizou o espaço das comunicações para relatar que participou de uma palestra cujo 13 tema foi ações afirmativas, atendendo a convocação recebida pela Coordenação Acadêmica do  $14$ Campus Bagé. Também participou juntamente com a Professora Evelise Pereira Ferreira de uma 15 palestra sobre Formação Docente e Metodologias de Ensino. Menciona que no dia 30 de maio 16 ocorrerá uma palestra com a temática relacionado à curricularização da extensão via web 17 conferência. Comunicou que o Projeto "Conversas Sobre Empreendedorismo - Universidade Escola" 18 foi premiado com o terceiro lugar no Prêmio Educação Empreendedora promovido pelo SEBRAE 19 nesta semana em Porto Alegre. A Professora Jéssica de Assis Dornelles representou o projeto no 20 evento. Na sequência passou-se a abordagem do primeiro ponto de pauta. Item 1 - Reformulação 21 do PPC - Análise das ementas (conteúdos) da Linha de Formação Engenharia de Processos e 22 Operações. A Professora Fernanda Gobbi de Boer Garbin passa a palavra ao Professor Caio 23 Marcello Recart da Silveira para comentar suas sugestões de alteração na Planilha de Ementas e 24 Temas Complementares, planilha essa encaminhada pela Professora Evelise Pereira Ferreira. O 25 Professor Caio Marcello Recart da Silveira sugere que: o tema 'Educação em Engenharia de 26 Produção' seja retirado da planilha por já ser contemplado no tema 'Áreas da Engenharia de 27 Produção'; os temas relacionados a Sistemas Produtivos sejam abordados em Planejamento e 28 Controle da Produção; o tema 'ISO 14001 seja abordado em 'Gestão e Meio Ambiente'; e que os 29 Projetos Integrados em Engenharia de Produção envolvam mais de um docente a as áreas sugeridas 30 pela Associação Brasileira de Engenharia de Produção - ABEPRO. Em seguida, o Professor Cesar  $31$ Antônio Mantovani apresentou sua proposta de conteúdos relacionados à área de processos de 32 fabricação. Na proposta há uma mescla de conteúdos relacionados aos componentes curriculares de 33 Ciência e Engenharia de Materiais, Metrologia e Ensaios Mecânicos, Elementos de Máquinas além 34 dos processos de fabricação. O Professor Cláudio Sonáglio Albano manifestou sua intenção de 35 montar uma proposta para a área de componentes curriculares nos quais já atuou quais sejam, 36 Engenharia Econômica I e II, Contabilidade para Engenheiros, Sistemas de Informação, Economia 37 Industrial e Custos da Produção. Seguiu-se a discussão em torno de possíveis conteúdos a serem 38 explorados. Neste instante o Professor Cláudio Sonáglio Albano se retirou da reunião. O Professor 39 Caio Marcello Recart da Silveira sugere que todos leiam a proposta encaminhada pelo Professor 40 Cesar Antônio Mantovani para maturar a sugestão. A professora Fernanda Gobbi de Boer Garbin 41 sugere que nas outras áreas seja feito um estudo similar ao realizado pelo Professor Cesar. O 42 Professor Caio Marcello Recart da Silveira ficou de realizar o estudo envolvendo conteúdos 43 relacionados ao Desenvolvimento Sustentável e Gestão Ambiental juntamente com o Professor Victor

/x

JOBC

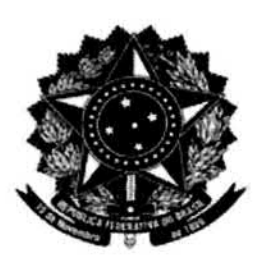

## MINISTÉRIO DA EDUCAÇÃO UNIVERSIDADE FEDERAL DO PAMPA NDE - NÚCLEO DOCENTE ESTRUTURANTE ENGENHARIA DE PRODUÇÃO

44 Lutz. A Professora Evelise Pereira Ferreira em conjunto com a Professora Tatiana Nardon Noal ficou 45 encarregada de estruturar a área de Segurança Industrial e Ergonomia. O Professor Vanderlei Eckhardt ficou incumbido de estruturar a área de Manutenção e Engenharia de Produto e Serviços. O 46 47 Professor Ivonir Petrarca dos Santos em conjunto com a Professora Fernanda Gobbi de Boer Garbin 48 ficou com a incumbência de estruturar as áreas de Logística e Planejamento e Controle de Produção. 49 O Professor Cesar Antônio Mantovani ficou incumbido de estruturar a área de Automação. Ficou 50 definido que a próxima reunião do NDE deverá ocorrer no dia 12 de junho de 2019 e o 51 compartilhamento de documentos entre os membros deverá ocorrer até o dia 5 de junho. Vencidos os 52 pontos de pauta previstos, às dezesseis horas, a reunião foi encerrada e, nada mais havendo a 53 constar lavrei apresente Ata, que após revisão será assinada por mim, Professor Cesar Antônio 54 Mantovani que secretariei a reunião, e pelos presentes.

Prof. Calo Ma cello Recart da Silveira

Prof. Cesar Antônio Mantovani

Prof. Cláudio Sonáglio Albano

ternanda Golibein Carlin Prof. Fernanda Gobbi de Boer Garbin

Prof. Vanderlei Eckhard

Prof. Evelise Pereira Ferreira

Prof. Ivonir Petrarca dos Santos

Prof. Victor Scherer Lutz

gian

Prof. Tatiana Nardon Noal

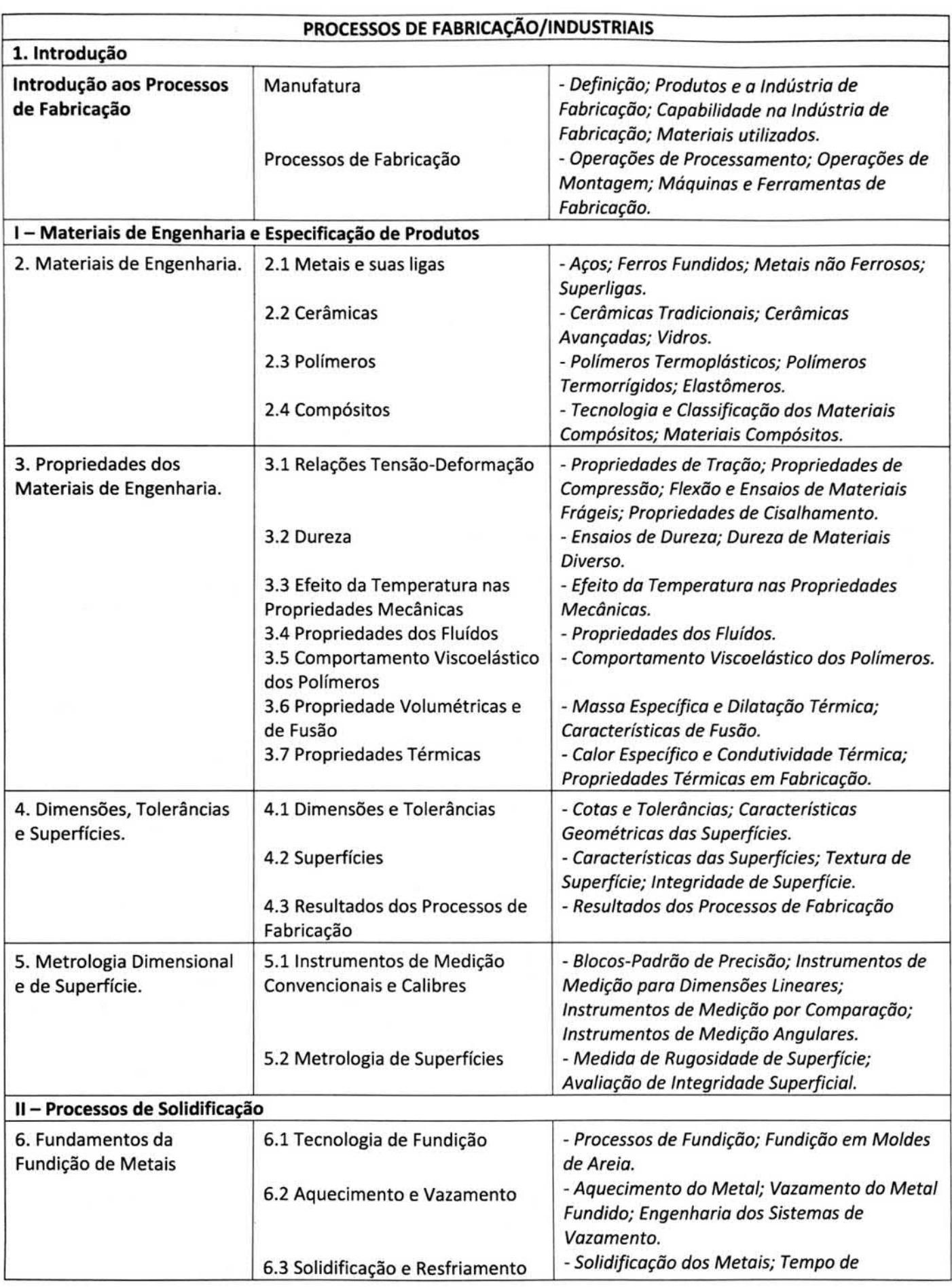

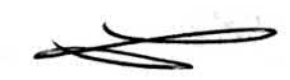

 $\hat{\mu}$ 

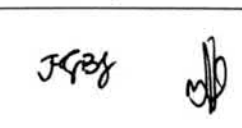

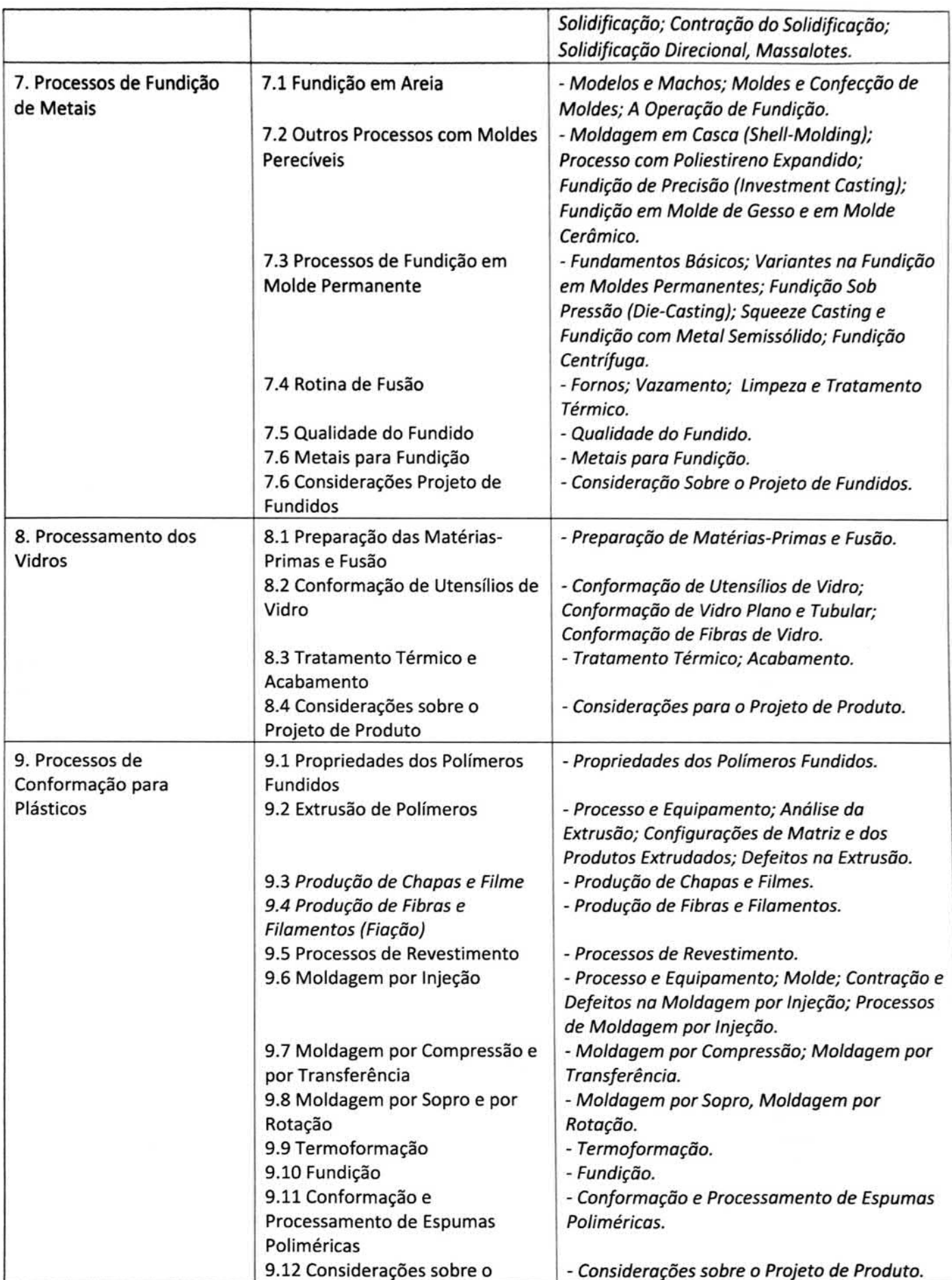

 $\vec{g}^{(i)}$ 

3538

 $\psi \times \psi$ 

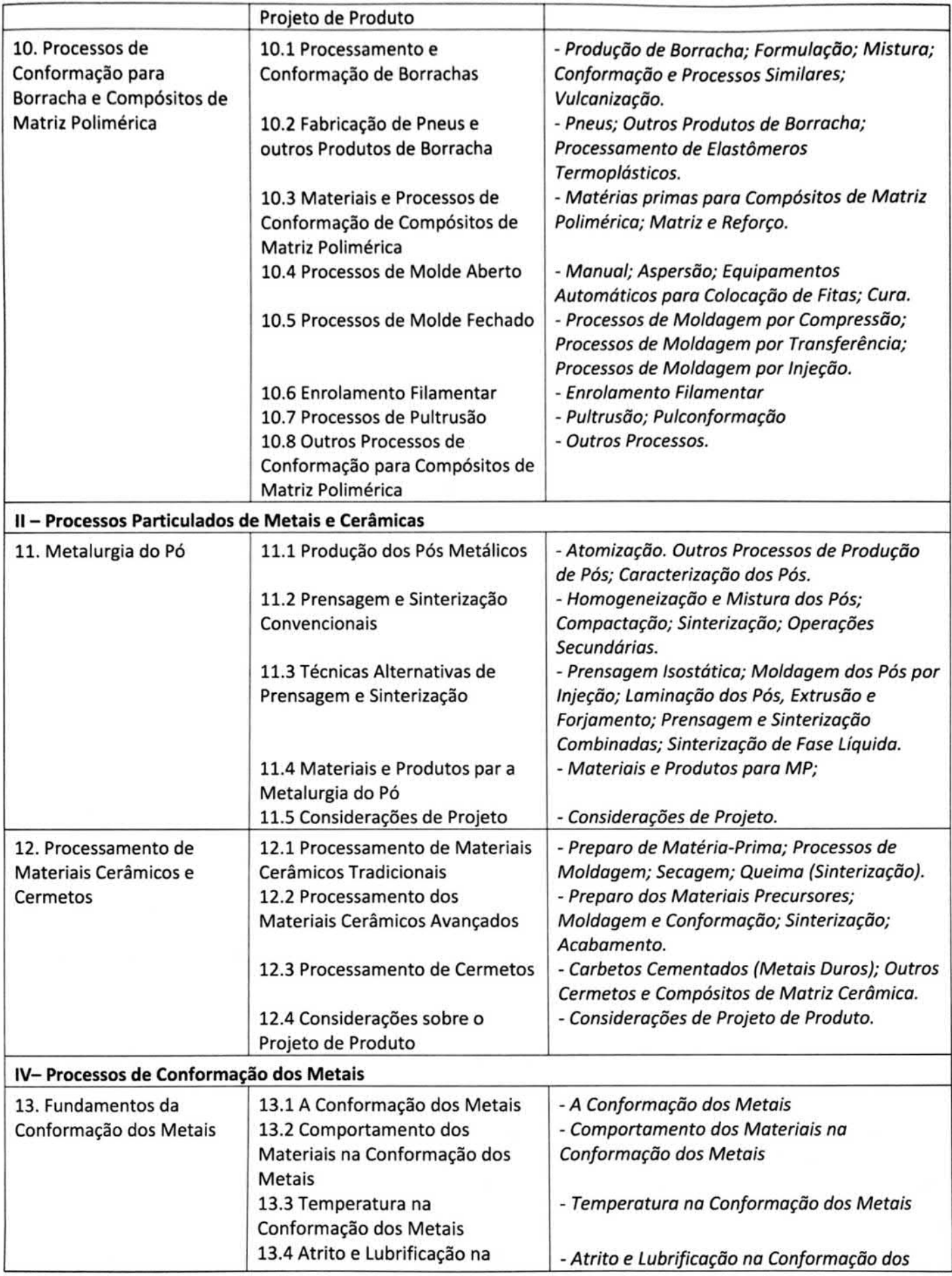

JYEG

Cet of

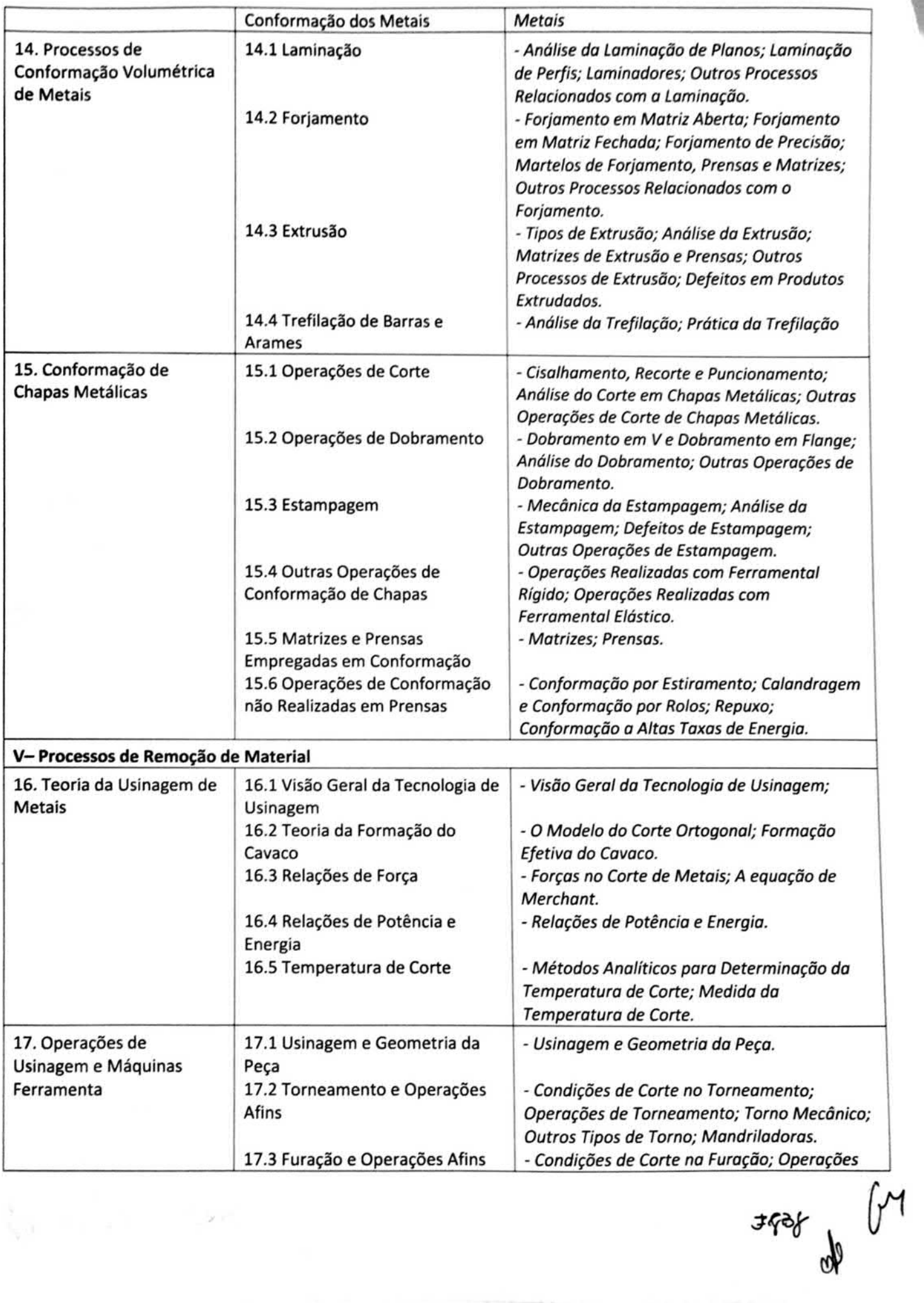

 $\mathbf{y}$  .

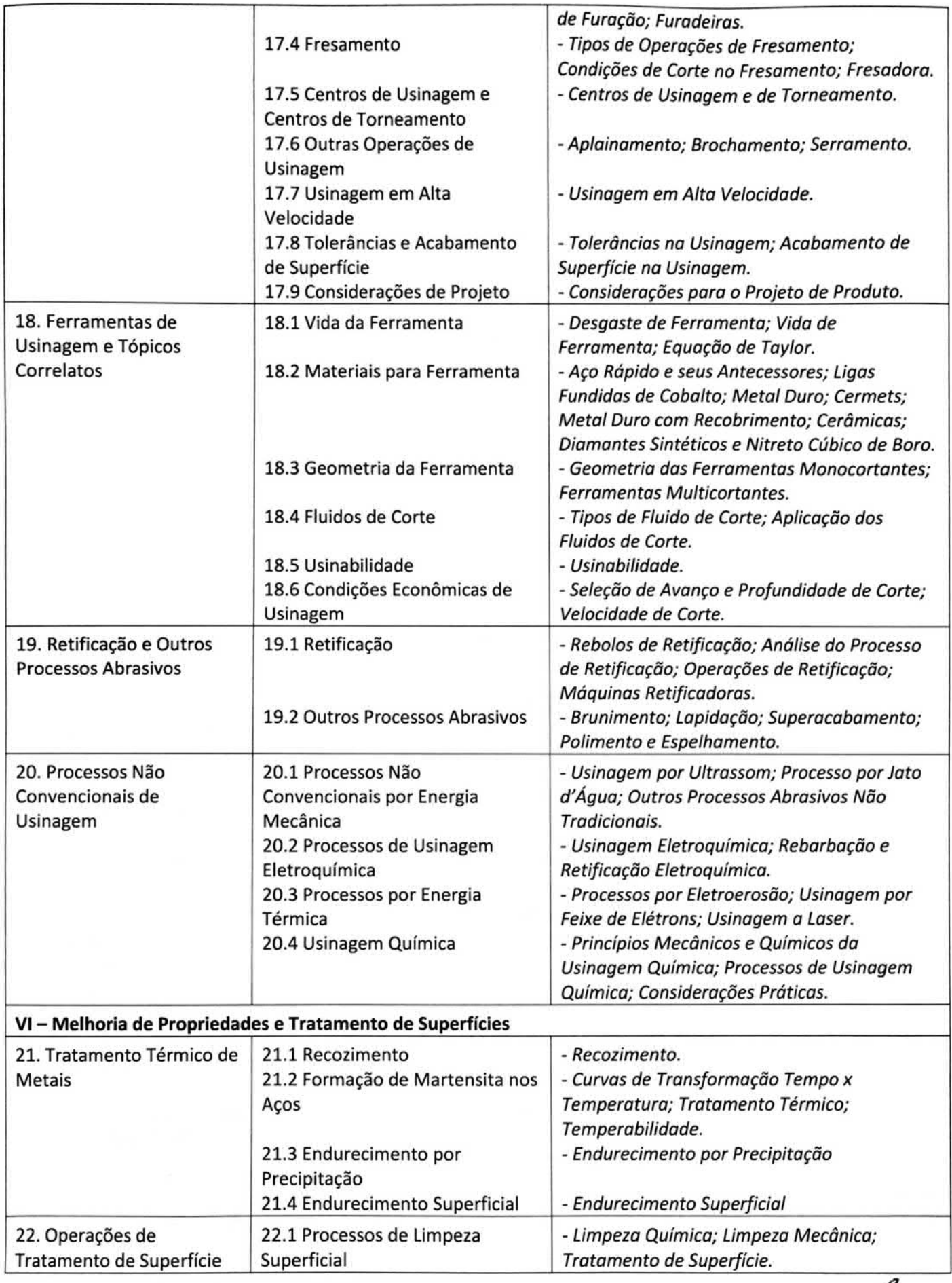

 $\chi_{\rm max}$  .

Feb Cey

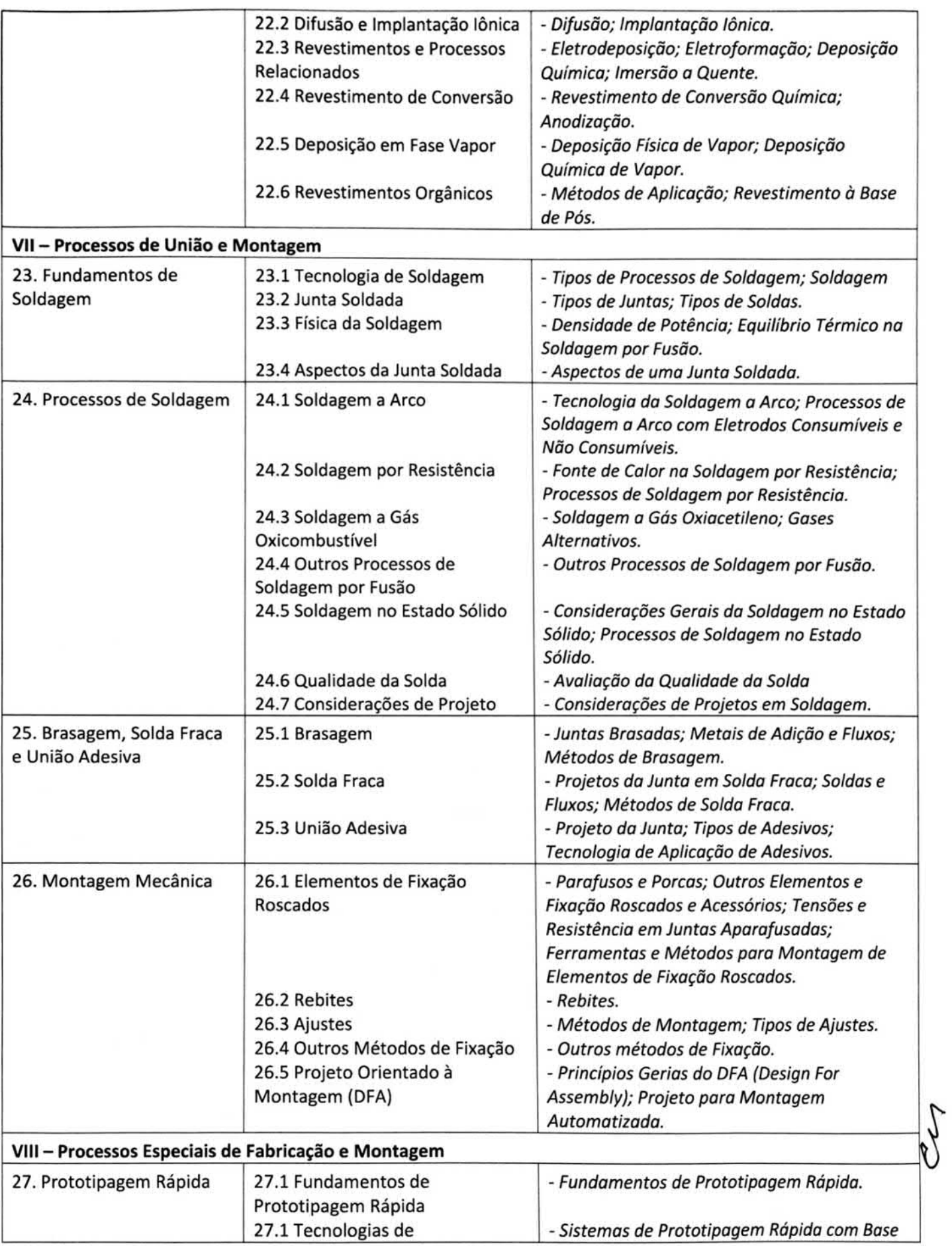

 $\hat{q}^{\dagger}$ 

**JfBb** 

M

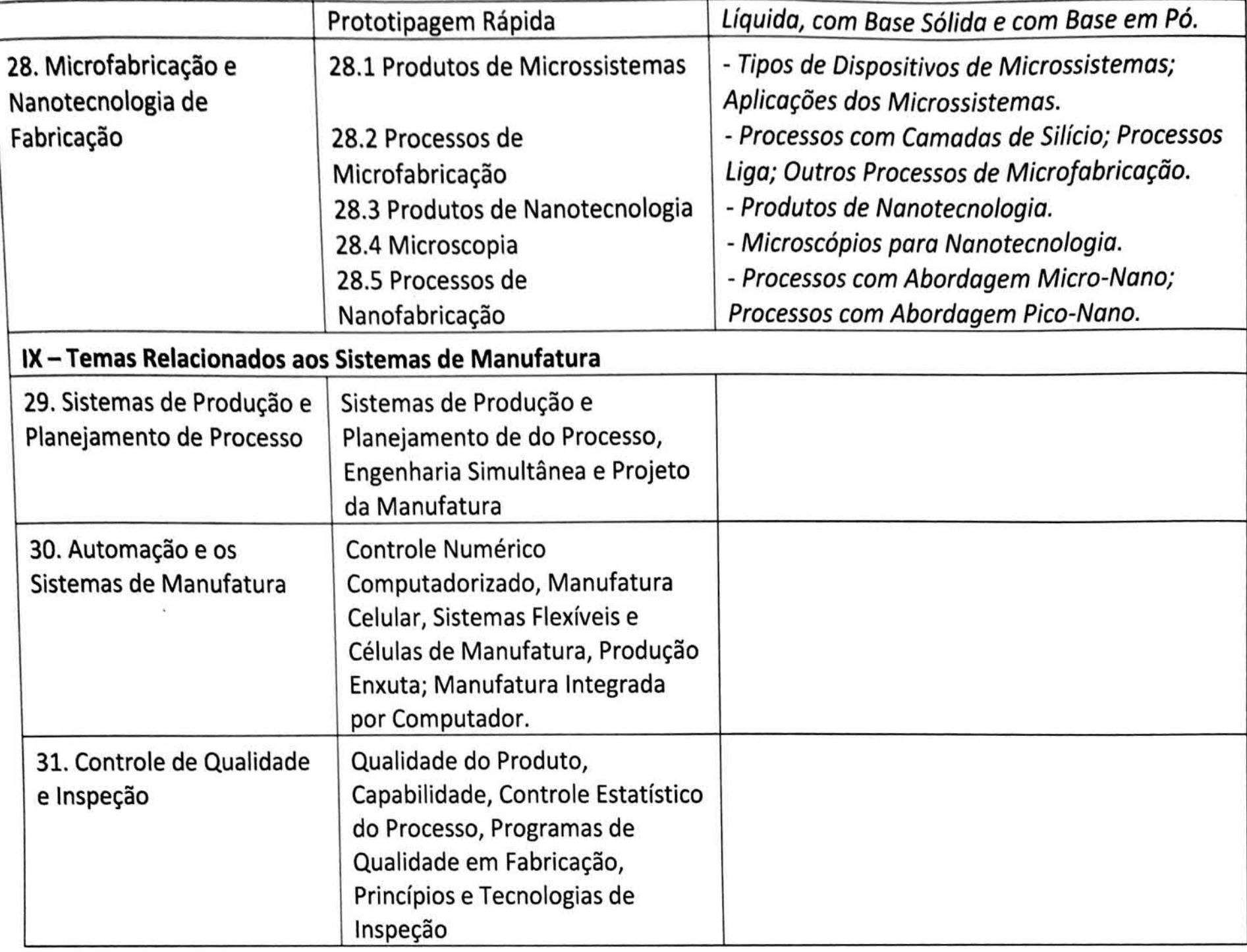

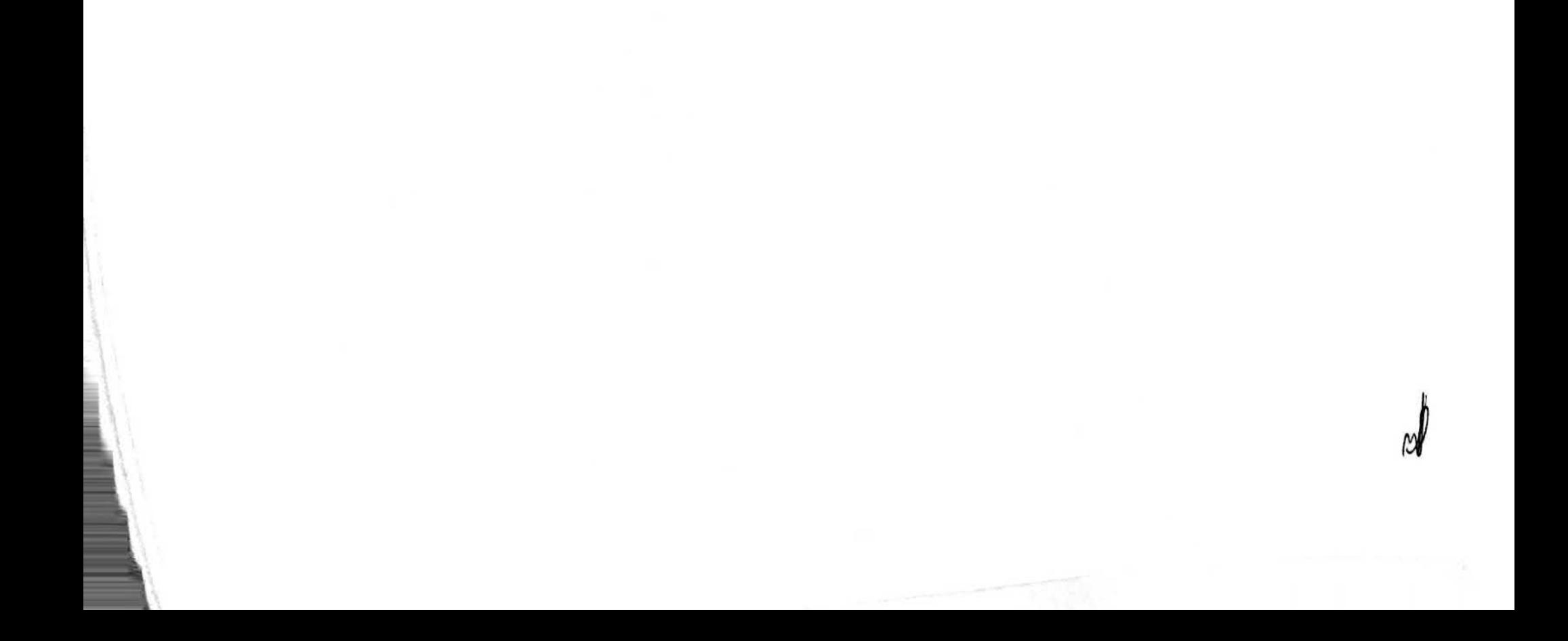